## 1 º PASSO: SITE DA CEF, DENTRO DO CAMPO BUSCA, DIGITAR: CONTRIBUIÇÃO SINDICAL URBANA - GRCSU.

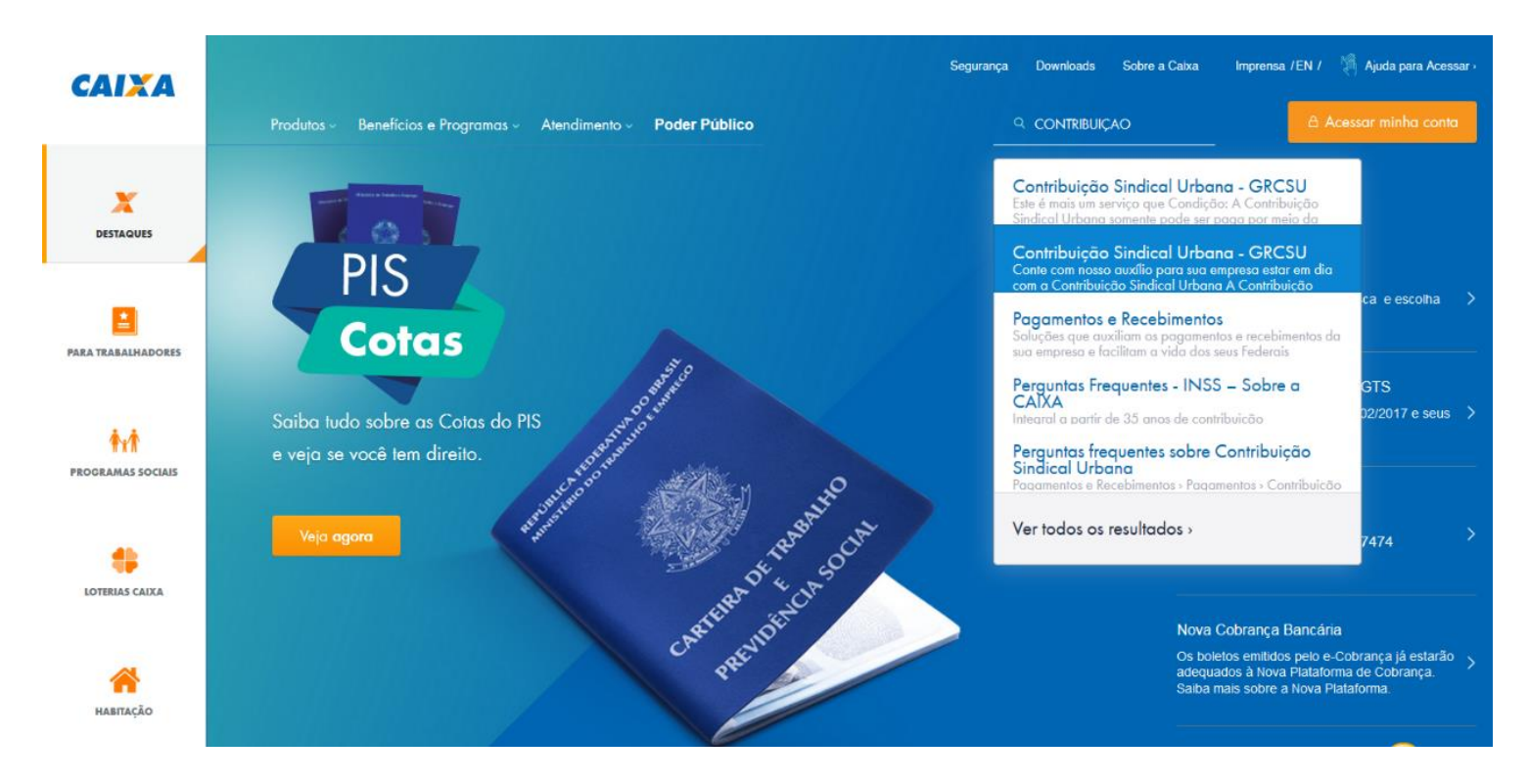

### 2º PASSO: SELECIONAR O CAMPO: EMITIR GUIAS.

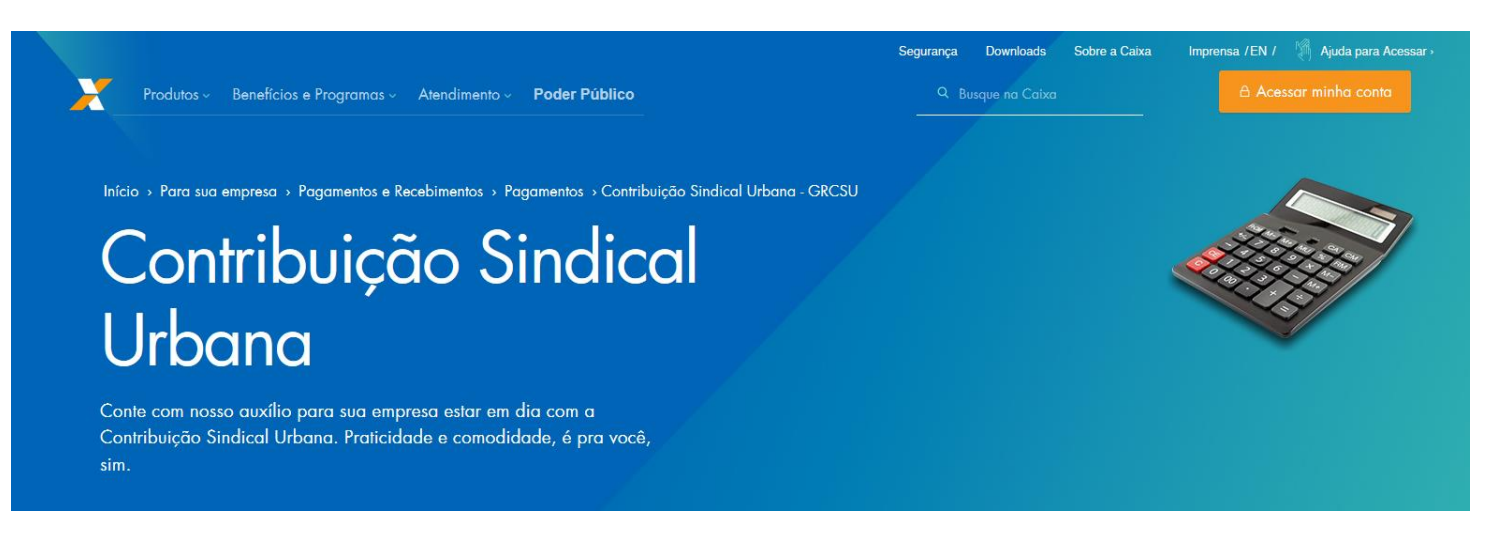

Visão geral

O que é ?

Vantagens

Como adquirir Tire suas dúvidas Tudo para sua empresa

Aplicativo

# O que é ?

A Contribuição Sindical Urbana é um tributo obrigatório que deve ser pago em favor de entidades representativas de categorias profissionais

Está disponível em nosso site a Guia de Recolhimento de Contribuição Sindical Urbana (GRCSU), documento necessário para a liquidação desse imposto. Depois de devidamente preenchida, a Guia pode ser paga por meio do Internet Banking CAIXA, ou em uma de nossas agência, casas lotéricas e estabelecimentos bancários

#### A quem se destina

É uma solução destinada às empresas que devem pagar a Contribuição Sindical Urbana às instituições representativas de categorias profissionais, como o Ministério do Trabalho e Emprego, as confederações, as federações e os sindicatos

#### **Prazos**

Para os empregados, o desconto deve ser feito obrigatoriamente na folha no mês de março. E o recolhimento é realizado pelo empregador no mês de abril.

Serviços online para Entidades

#### **Gerenciar Guias**

Acesso para pessoas físicas

**Emitir Guias** 

## 3º PASSO: FAZER UM CADASTRO OU ENTRAR COM LOGIN DE ALGUEM QUE JÁ TENHA.

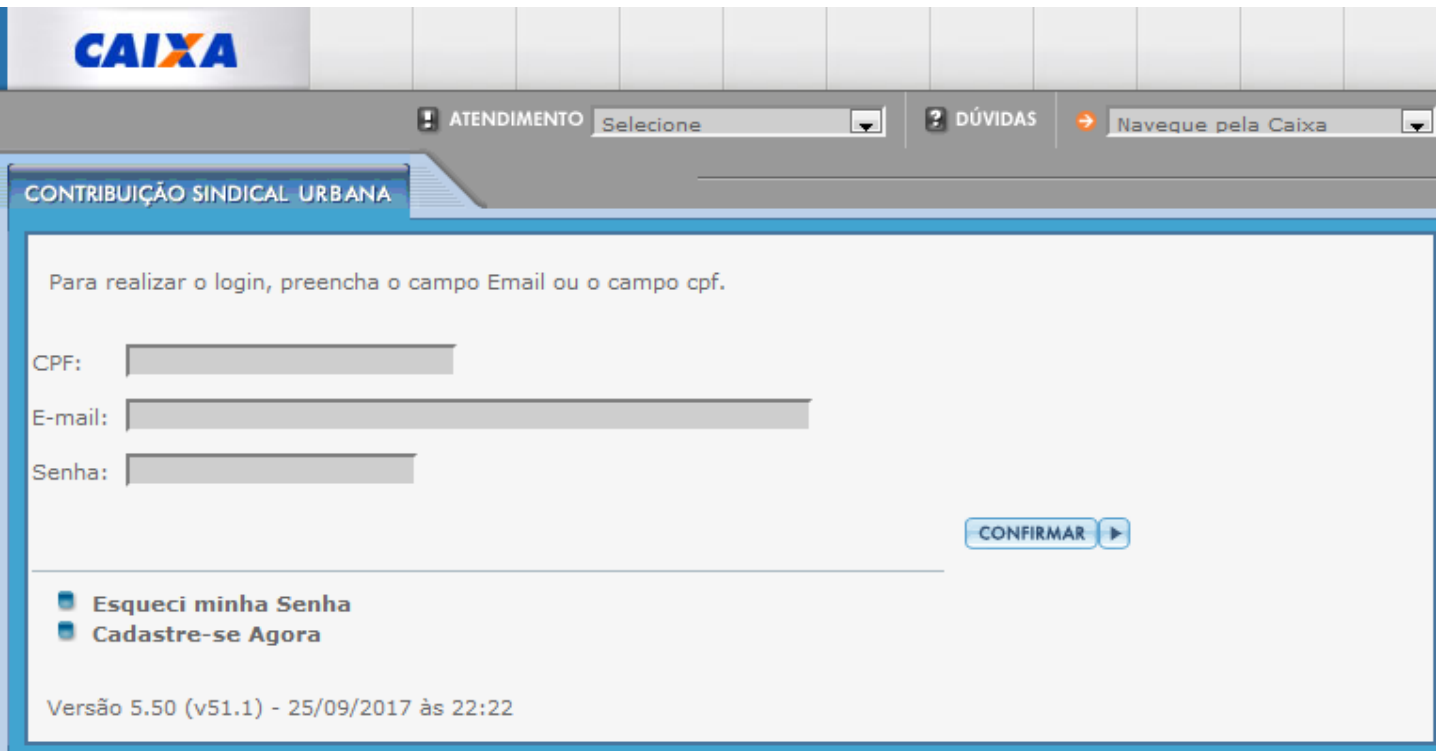

4º PASSO:

- EMISSÃO DE GUIAS
- GUIA INDIVIDUAL

PREENCHER OS DADOS EM BRANCO (OS DADOS NA TELA JÁ SÃO DO SISTEMA OCEMG)

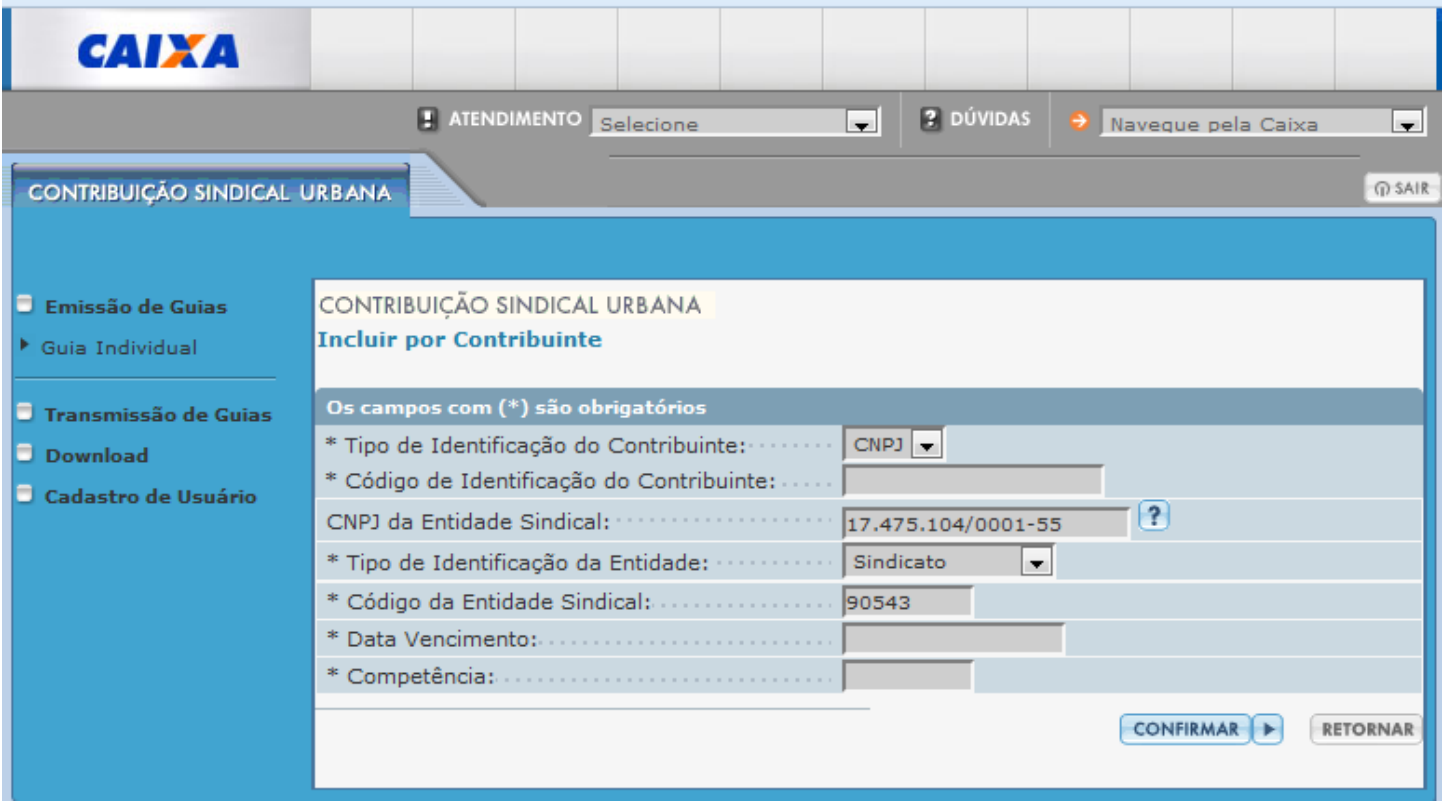

## 5º PASSO: CONFERIR OS DADOS, MARCAR O CAMPO NNTES DO NUMERO E CLICAR EM EMITIR GUIA OU EMITIR NOVA GUIA.

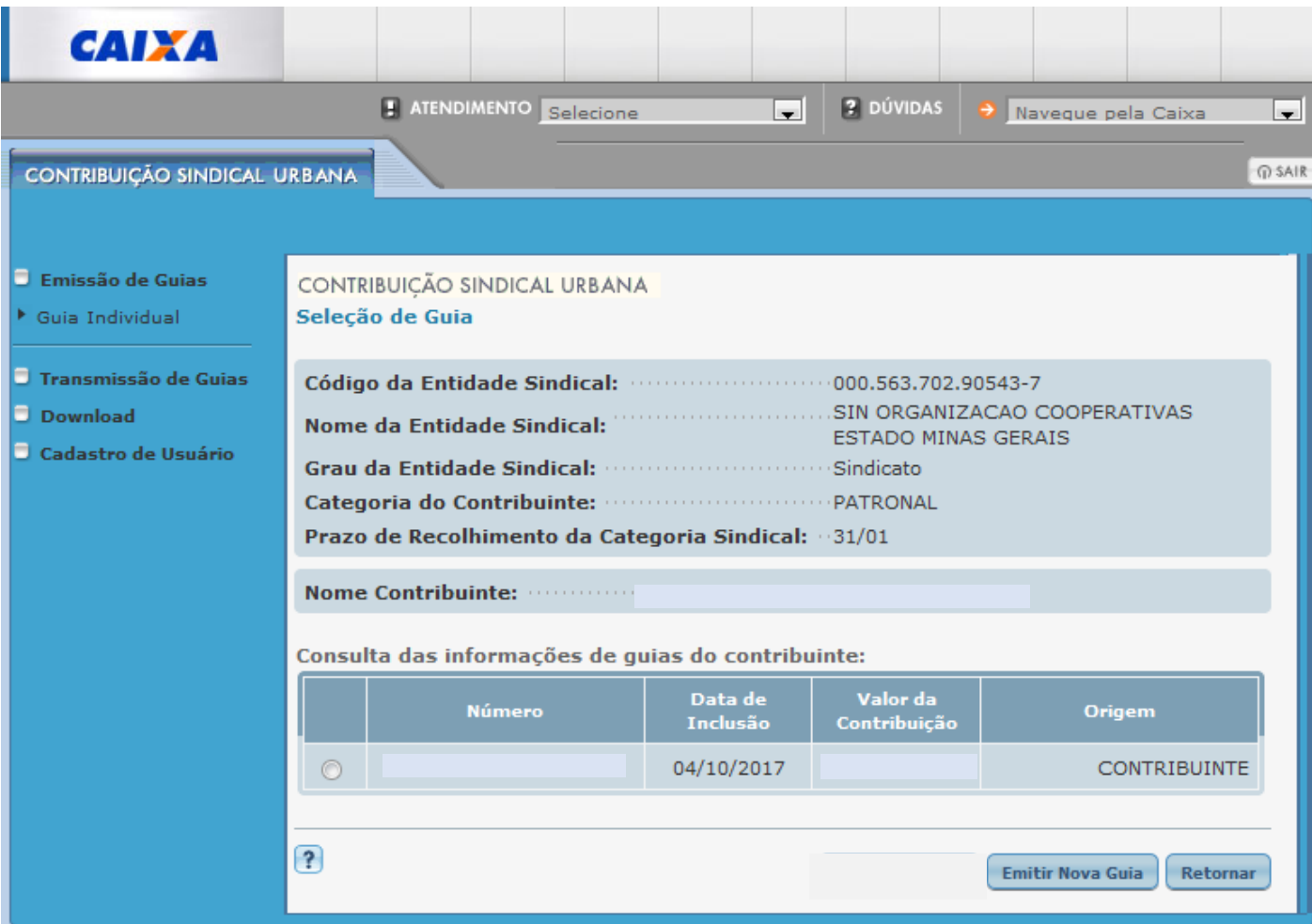

## 6º PASSO: PREENCHER E CONFERIR OS DADOS DEPOIS CLICAR EM CONFIRMAR.

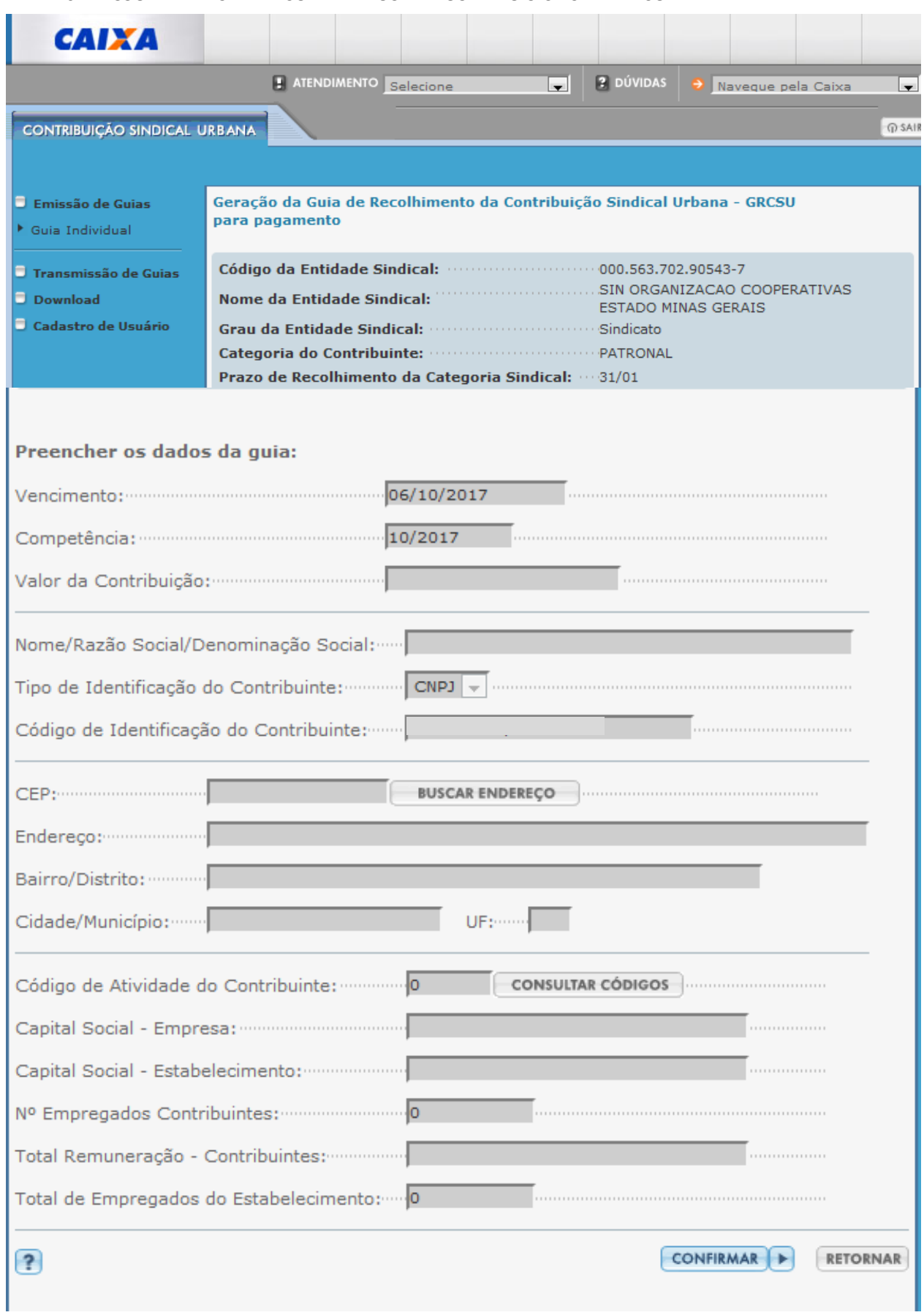